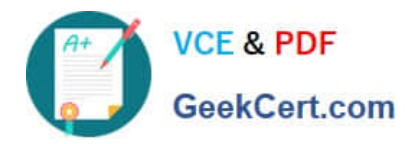

# **9A0-036Q&As**

### Adobe PhotoShop CS ACE Exam

## **Pass Adobe 9A0-036 Exam with 100% Guarantee**

Free Download Real Questions & Answers **PDF** and **VCE** file from:

**https://www.geekcert.com/9A0-036.html**

100% Passing Guarantee 100% Money Back Assurance

Following Questions and Answers are all new published by Adobe Official Exam Center

**C** Instant Download After Purchase

- **83 100% Money Back Guarantee**
- 365 Days Free Update
- 800,000+ Satisfied Customers

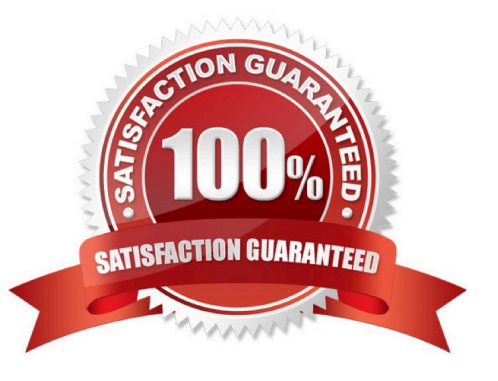

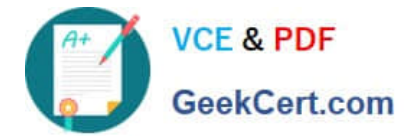

#### **QUESTION 1**

- A Photoshop document has several paths. You want to use one of them as a vector mask. What should you do?
- A. chooseLayer > Add Vector Mask then choose a path from the resulting dialog box.
- B. select the patch in the Paths palette, then choose Layer > Add Vector Mask > Current Path
- C. copy the path to the clipboard, choose Layer > Add Vector Mask; then Edit > Paste
- D. choose Layer > Add Vector Mask, then drag the path from the Paths palette onto the Vector Mask thumbnail

Correct Answer: B

#### **QUESTION 2**

Which tool should you sue to repair a portion of an image so that texture detail from one area of an image merges with the color and brightness values from another?

- A. Clone Stamp
- B. History Brush
- C. Healing Brush
- D. Color Replacement
- Correct Answer: C

#### **QUESTION 3**

You are preparing images fro the Web. Which working RGB space should you use?

- A. Apple RGB
- B. ColorMatchRGB
- C. Adobe RGB (1998)
- D. SRGB IEC6 1966-2.1

Correct Answer: D

#### **QUESTION 4**

You foreground swatch is red, you background swatch is orange. Wherever you paint, you want to replace only orange with red. You do NOT want to affect luminosity values. Which tool should you use?

A. Brush tool

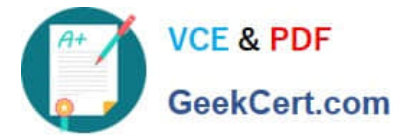

- B. Magic Eraser tool
- C. Art History Brush tool
- D. Color Replacement tool

Correct Answer: D

#### **QUESTION 5**

In the Color Settings dialog box, where do you specify the color profile that you want to use for each color model?

- A. Working Spaces
- B. Advanced Controls
- C. Conversion Options
- D. Color Management Policies
- Correct Answer: A

[Latest 9A0-036 Dumps](https://www.geekcert.com/9A0-036.html) [9A0-036 Study Guide](https://www.geekcert.com/9A0-036.html) [9A0-036 Braindumps](https://www.geekcert.com/9A0-036.html)

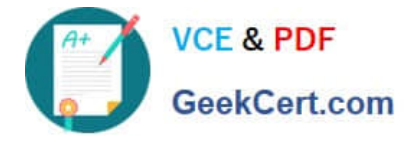

To Read the Whole Q&As, please purchase the Complete Version from Our website.

## **Try our product !**

100% Guaranteed Success 100% Money Back Guarantee 365 Days Free Update Instant Download After Purchase 24x7 Customer Support Average 99.9% Success Rate More than 800,000 Satisfied Customers Worldwide Multi-Platform capabilities - Windows, Mac, Android, iPhone, iPod, iPad, Kindle

We provide exam PDF and VCE of Cisco, Microsoft, IBM, CompTIA, Oracle and other IT Certifications. You can view Vendor list of All Certification Exams offered:

#### https://www.geekcert.com/allproducts

### **Need Help**

Please provide as much detail as possible so we can best assist you. To update a previously submitted ticket:

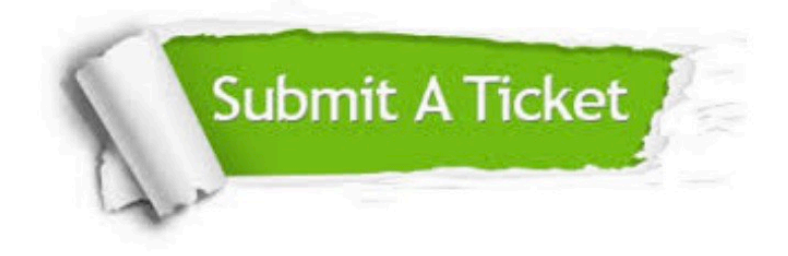

#### **One Year Free Update**

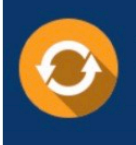

Free update is available within One fear after your purchase. After One Year, you will get 50% discounts for updating. And we are proud to .<br>poast a 24/7 efficient Customer Support system via Email

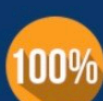

**Money Back Guarantee** To ensure that you are spending on

quality products, we provide 100% money back guarantee for 30 days from the date of purchase

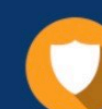

#### **Security & Privacy**

We respect customer privacy. We use McAfee's security service to provide you with utmost security for vour personal information & peace of mind.

Any charges made through this site will appear as Global Simulators Limited. All trademarks are the property of their respective owners. Copyright © geekcert, All Rights Reserved.